hsa-miR-509-3-5p

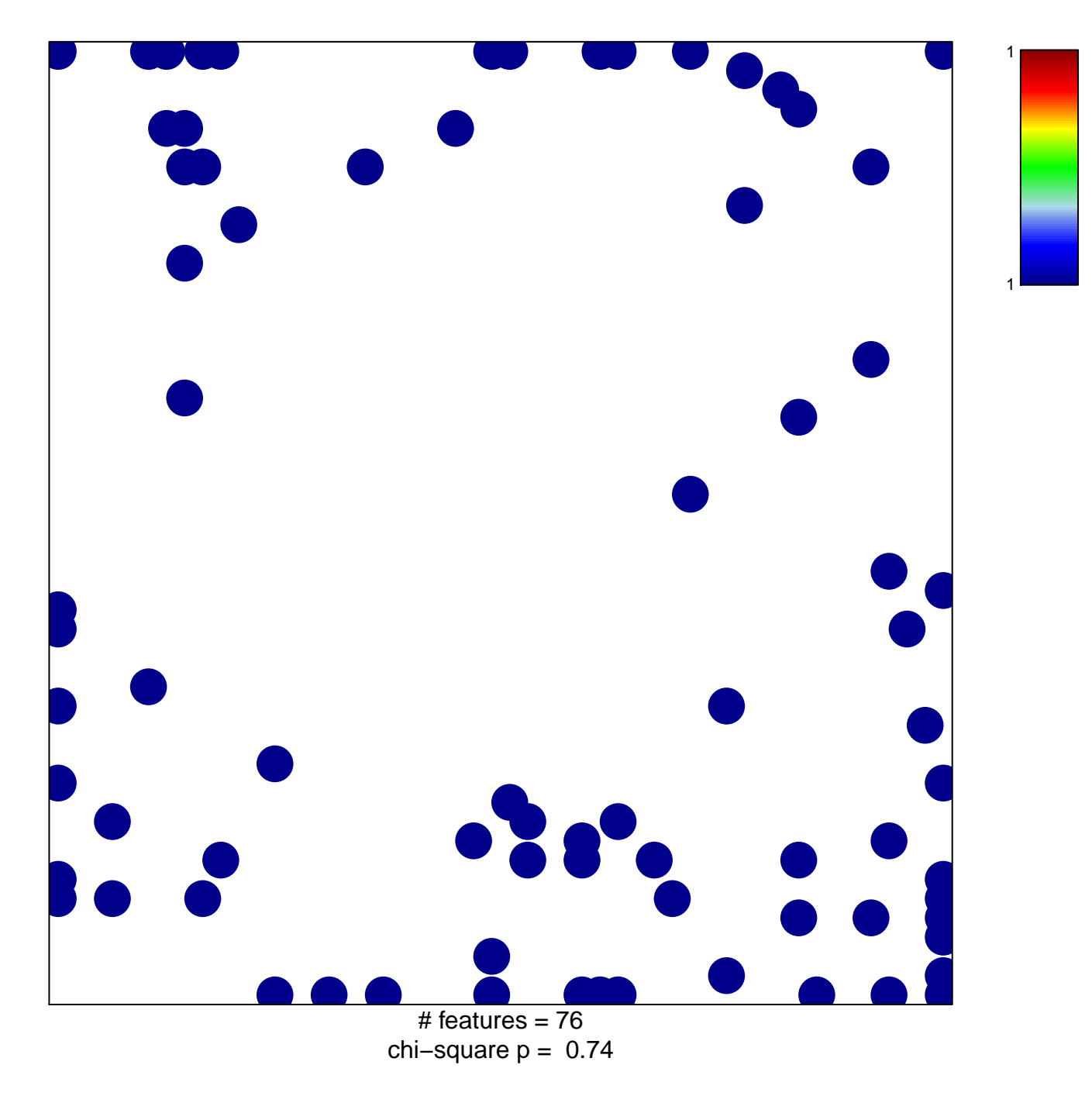

## hsa-miR-509-3-5p

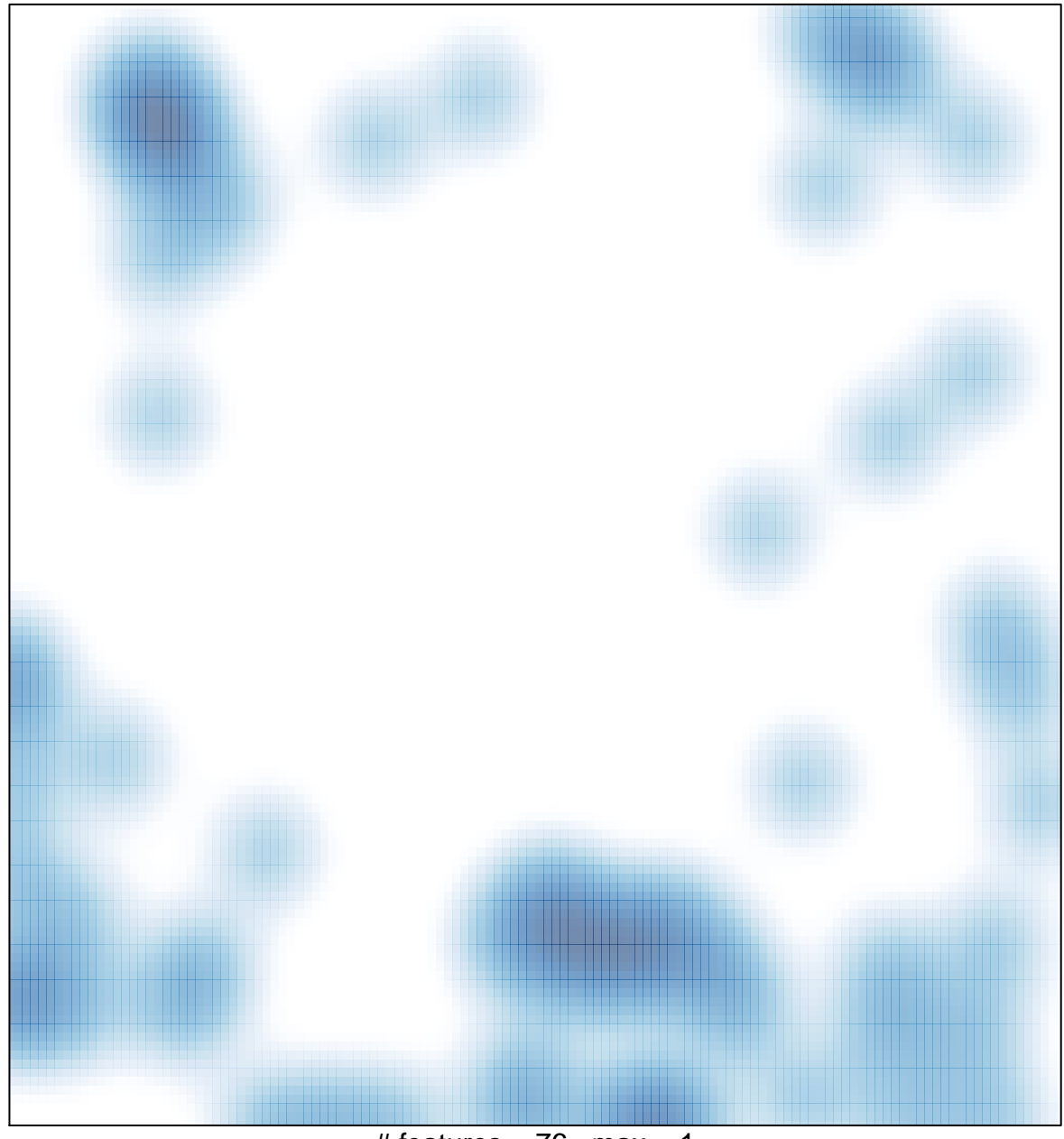

# features =  $76$ , max = 1